## BESCHEINIGUNG

<u>o a se comunidado e a comunidado e a comunidad e a comunidad e a comunidad e a comunidad e a comunidad e a com</u>

gemäß Artikel 29 Absatz 1 der Verordnung (EG) Nr. 834/2007

1. Nummer der Bescheinigung

## 2. Unternehmer:

 $\boxed{\circ}$ 

回

 $\frac{[F]}{[F]}$ 

<u>lg</u><br>lg

<u>ig g g g g g</u>

 $\overline{\mathbb{F}}$ 

<u>lg g g g g g g g g g g</u>

**同同** 

 $\overline{\mathbb{F}}$ 

 $\overline{\mathbb{F}}$ 

G

G  $\overline{\mathbb{F}}$ 

اهاها والواها والواها والواها والماها

G

<u>ត្រ</u>

 $\overline{\mathbb{F}}$ 

G

G

Zerres & Co. GmbH **Fruit Partners** Am Kaffee-Quartier 3 28217 Bremen

Kontroll-Nr: DE-HB-001-9869-CD

Kontrollbereich/e:

- $\mathsf{C}$ Import
- D Vergabe an Dritte
- $H$ Vermarktung und/oder Lagerung

4. Erzeugnis/se, Erzeugnisgruppe/n, Tätigkeit/en: gemäß Anhang

I-2008-00337 / 2017-01694

3. Kontrollstelle: Kiwa BCS Öko-Garantie GmbH Marientorgraben 3-5 90402 Nürnberg Deutschland

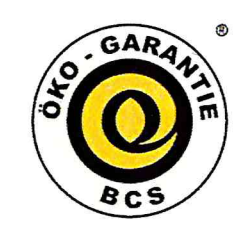

 $\boxed{\circ}$ 

回

 $\overline{\mathbb{F}}$ 

[5]<br>[5]

G

6 6

G G G

5

G

6

G

0

 $\overline{\mathbb{F}}$ 

5 5 5

5<br>5

5<br>5

<u>lg g g g g g g g g g g g g g g g</u>

**回回** 

回<br>回

g  $\overline{\mathbb{F}}$ 

 $\overline{G}$ 

Codenummer: **DE-ÖKO-001** 

5. Definiert als:

**Biologische Erzeugnisse** 

## 6. Gültigkeitsdauer:

Diese Bescheinigung ist für alle hier aufgeführten Erzeugnisse gültig ab Ausstellungsdatum bis 30.06.2018 7. Datum der Kontrolle/n:

29.03.2017

8. Diese Bescheinigung wurde auf Basis von Artikel 29 Absatz 1 der Verordnung (EG) Nr. 834/2007 und der Verordnung (EG) Nr. 889/2008, akkreditiert durch DAkkS, ausgestellt. Der angegebene Unternehmer hat seine Tätigkeiten der Kontrolle unterstellt und erfüllt die Anforderungen der beiden vorgenannten Verordnungen.

Nürnberg, 11.05.2017

Kiwa BCS Öko-Garantie GmbH

Kontrollstellenleitung/Zertifizierung

Kiwa BCS Öko-Garantie GmbH - Marientorgraben 3-5 - 90402 Nürnberg - Deutschland - Tel.: +49 (0)911/42439-0 Fax(Inland): +49 (0)911/492239 - Fax(Ausland): +49 (0)911/4243971 - Internet: www.kiwabcs-oeko.com EU-Code-Nr.: DE-ÖKO-001

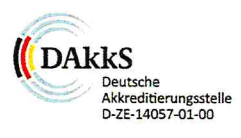

## ANHANG

zur Bescheinigung gemäß Artikel 29 Absatz 1 der Verordnung (EG) Nr. 834/2007

1. Nummer der Bescheinigung

I-2008-00337 / 2017-01694

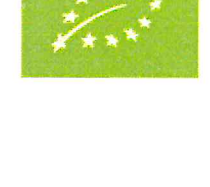

o

回

 $\overline{\mathbb{F}}$ 

 $\overline{\mathbb{F}}$ 

 $\sqrt{6}$ 

BIO:

ெ

回

60

6<br>6

<u>illoj la j</u>

 $\overline{\mathbb{F}}$ 

 $\overline{\mathbb{F}}$ 

 $\overline{\mathbb{F}}$  $\frac{1}{2}$ b  $\overline{\overline{\mathsf{G}}}$ 

G G

 $\overline{\mathbb{F}}$  $\frac{1}{5}$ 

6

 $\overline{\mathbf{F}}$ 

G G

 $\lceil \circ \rceil$ 

Gemuese

Obst

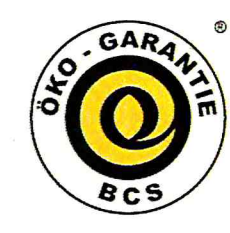

Nürnberg, 11.05.2017 Kiwa BCS Öko-Garantie GmbH

 $1 - 1$ 

Kontrollstellenleitung/Zertifizierung

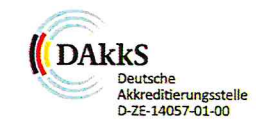

Kiwa BCS Öko-Garantie GmbH - Marientorgraben 3-5 - 90402 Nürnberg - Deutschland - Tel.: +49 (0)911/42439-0 Fax(Inland): +49 (0)911/492239 - Fax(Ausland): +49 (0)911/4243971 - Internet: www.kiwabcs-oeko.com EU-Code-Nr.: DE-ÖKO-001